# **Auf einen Blick**

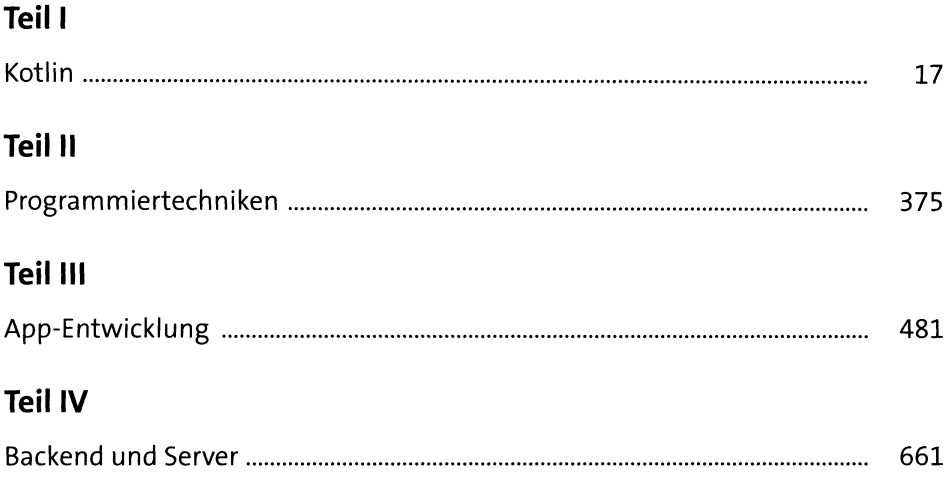

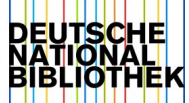

## Inhalt

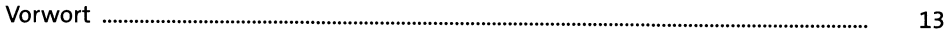

#### TEIL I Kotlin

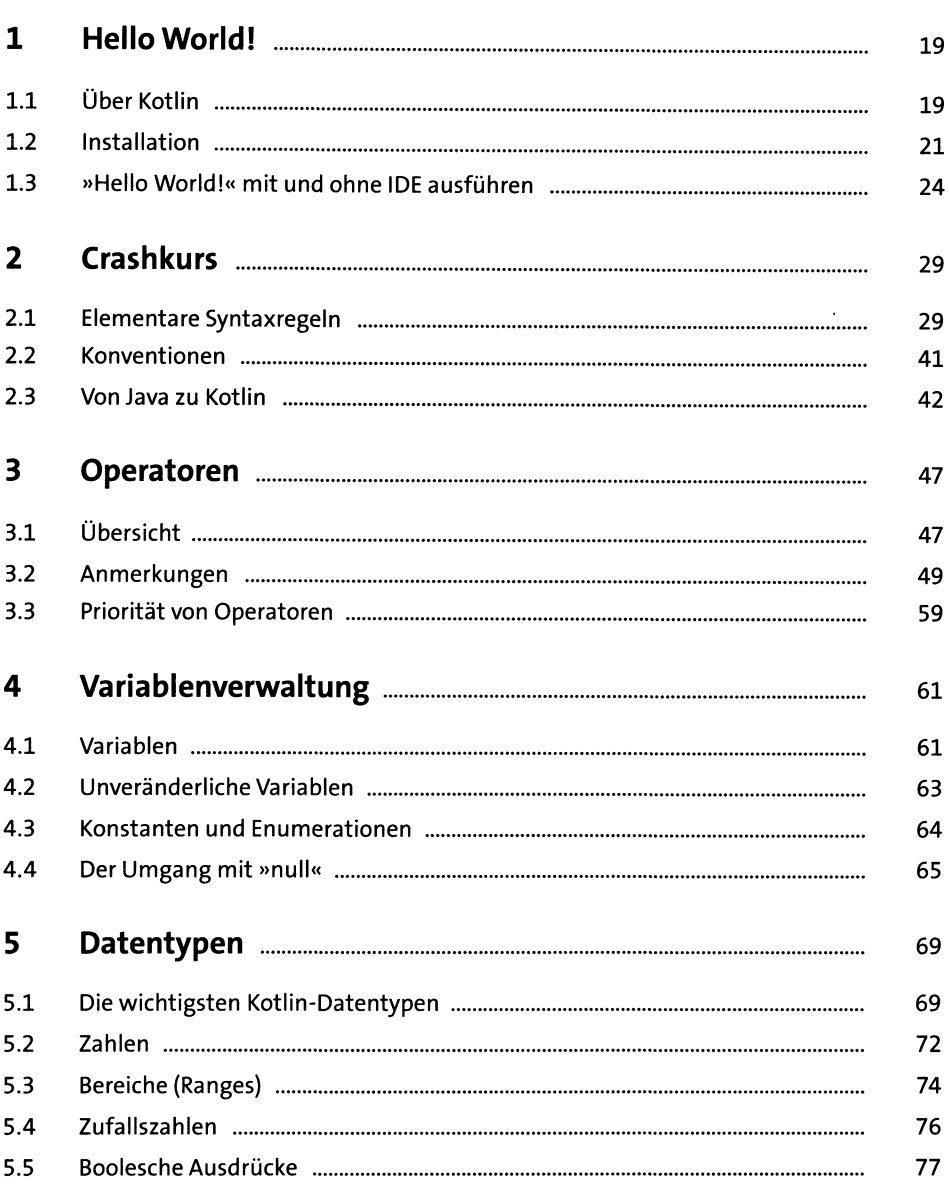

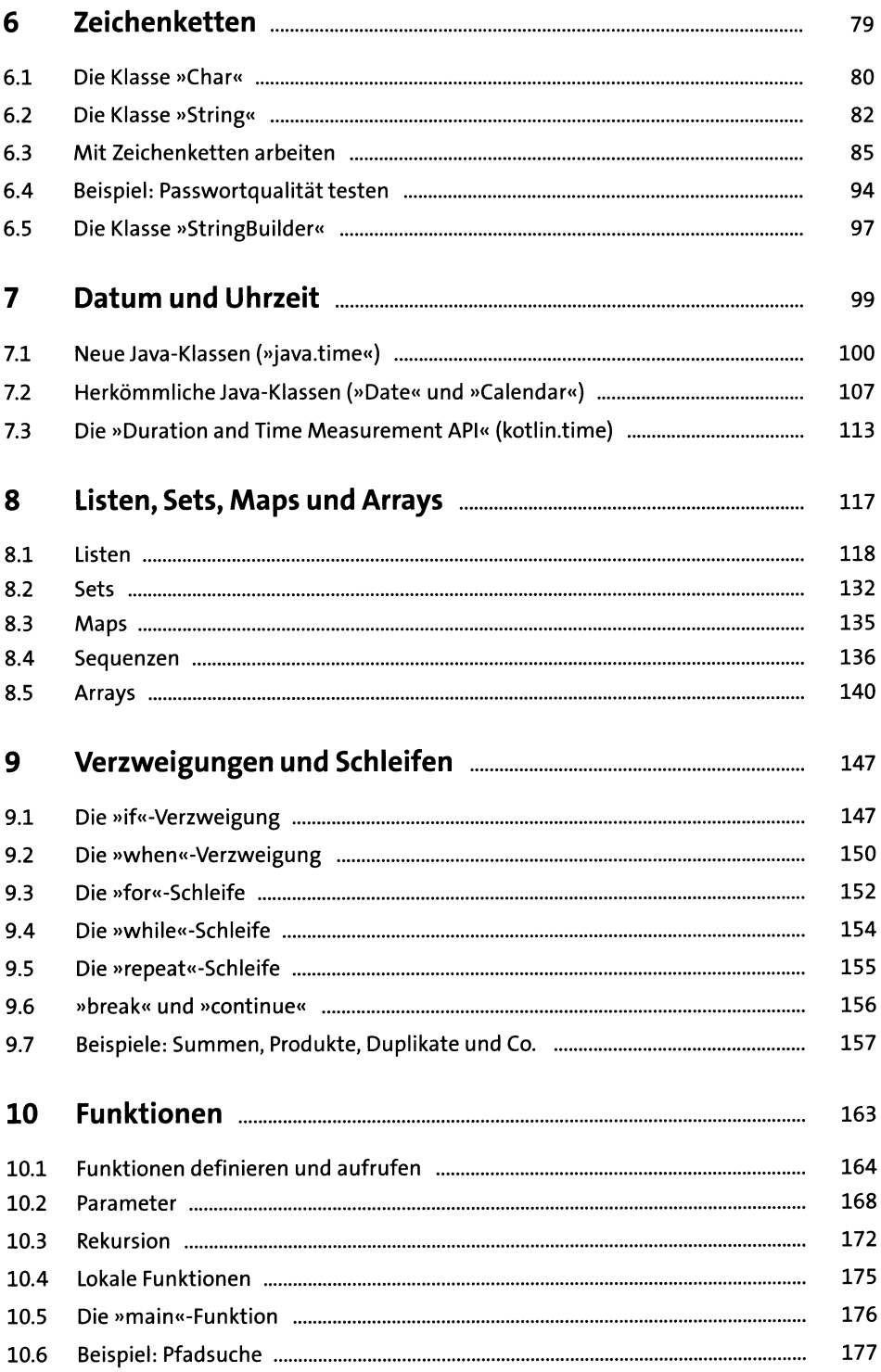

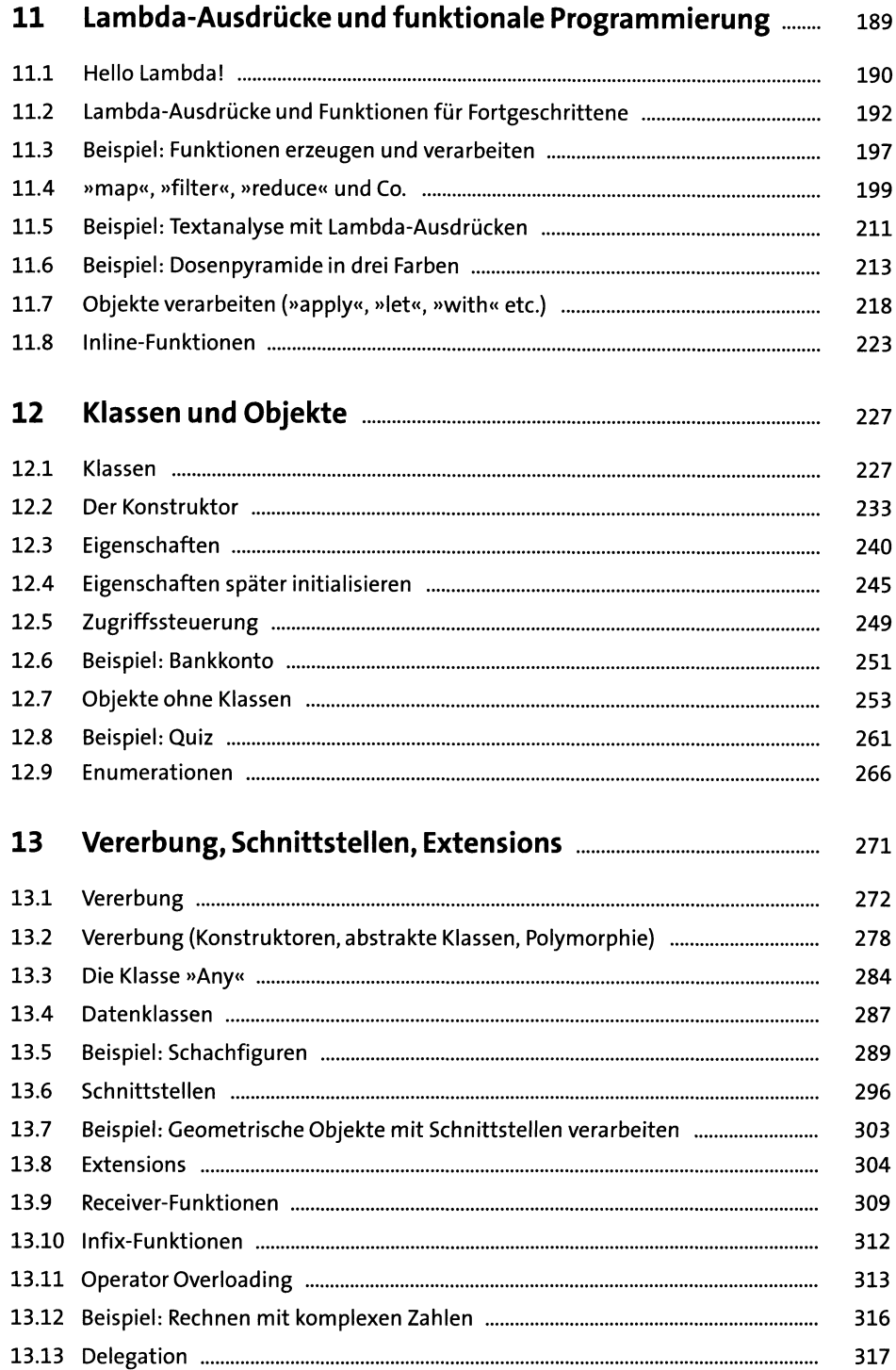

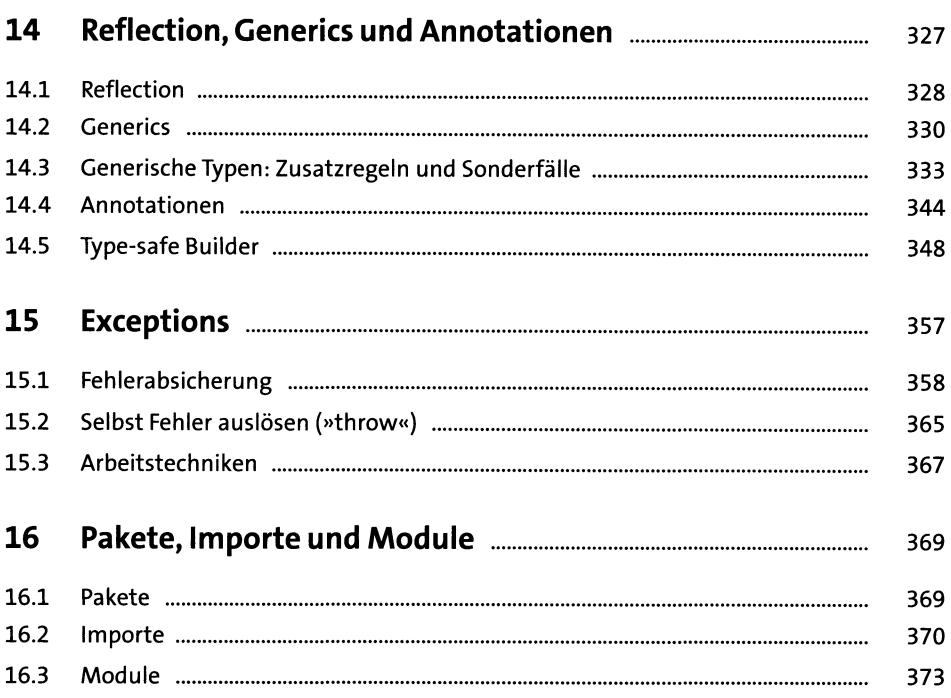

#### Programmiertechniken TEIL II

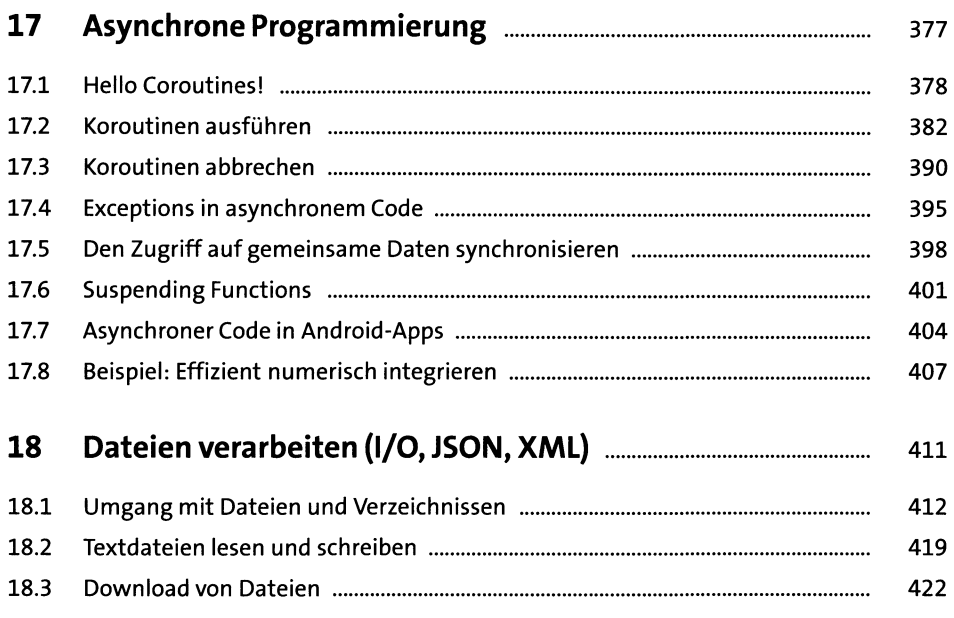

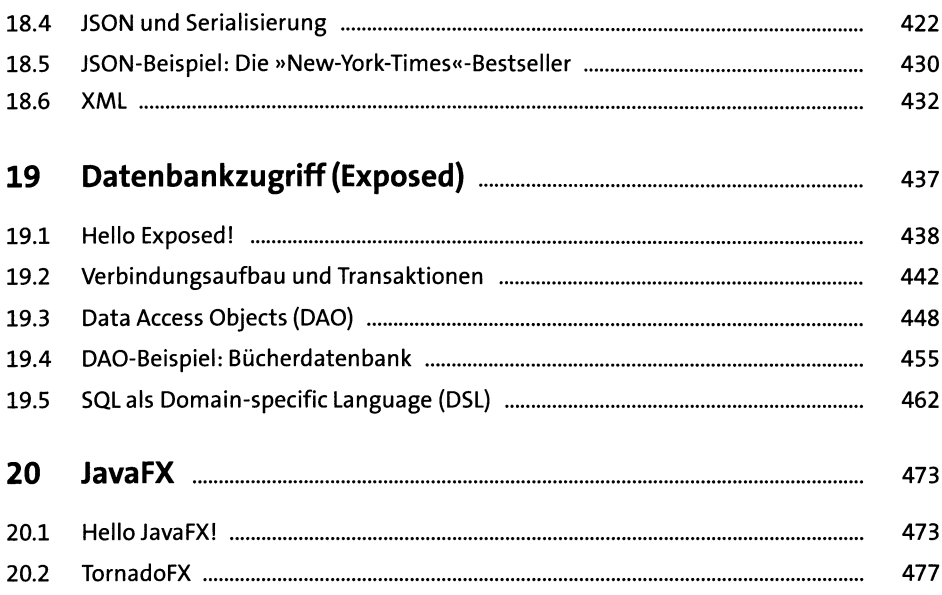

### TEIL III App-Entwicklung

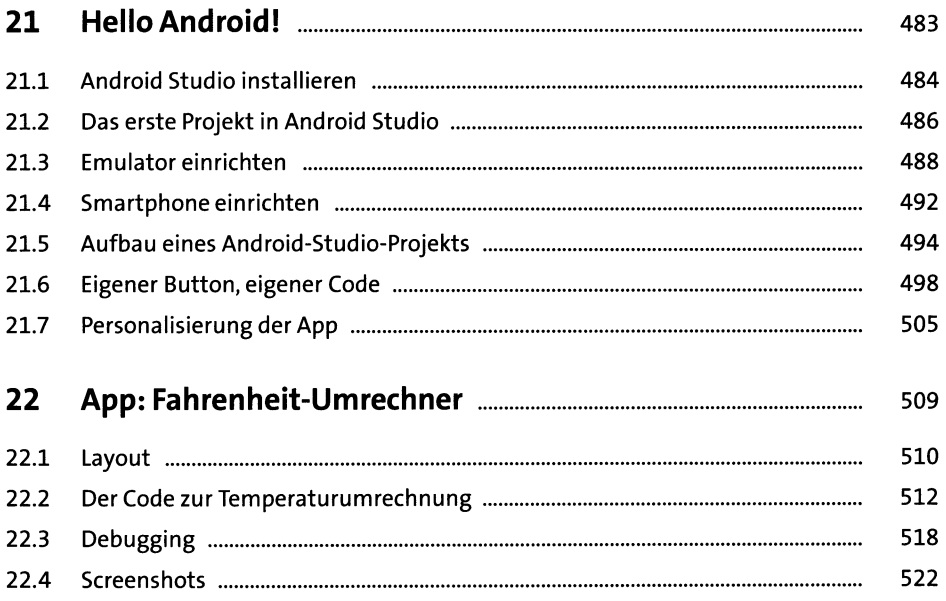

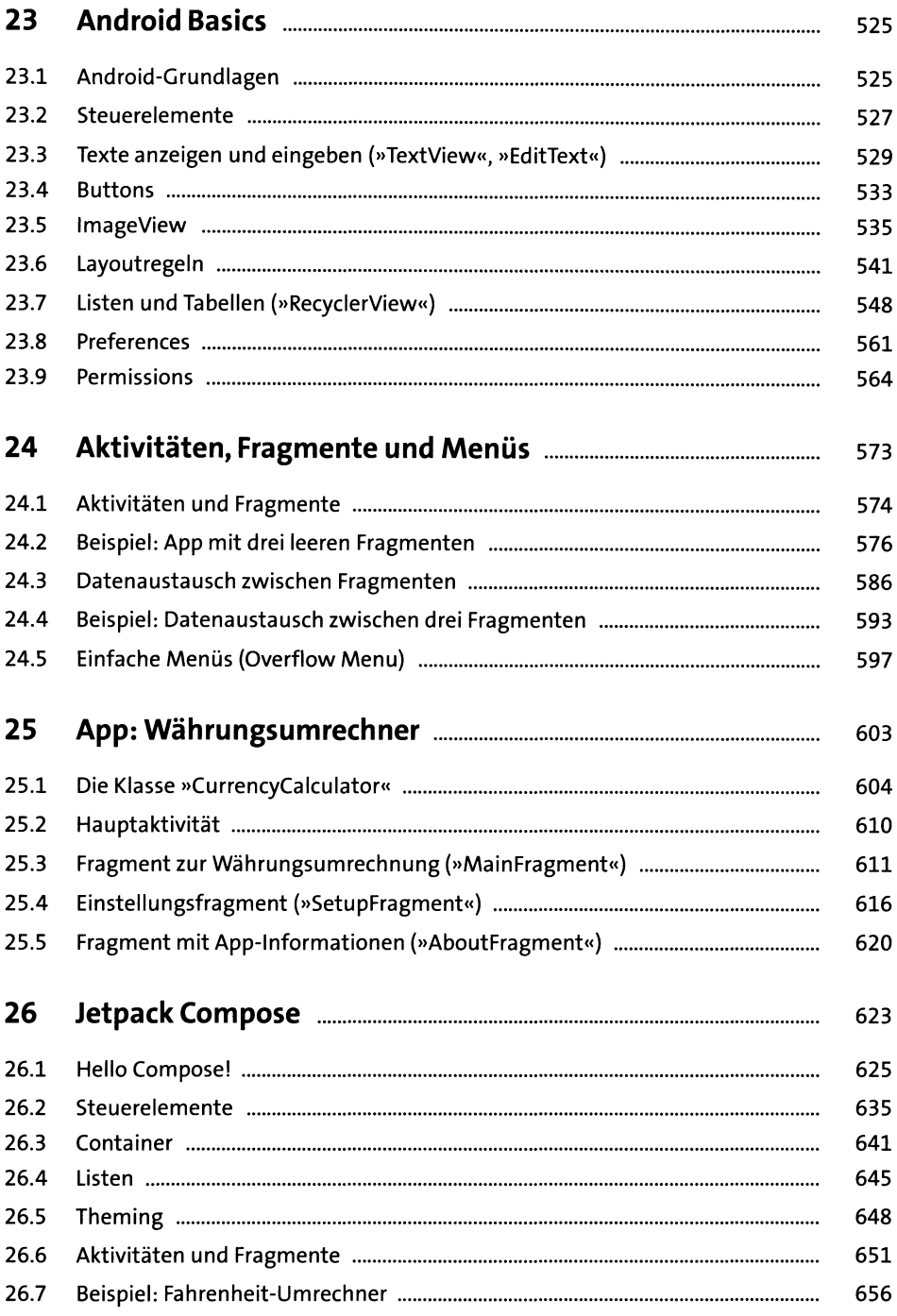

## TEIL IV Backend und Server

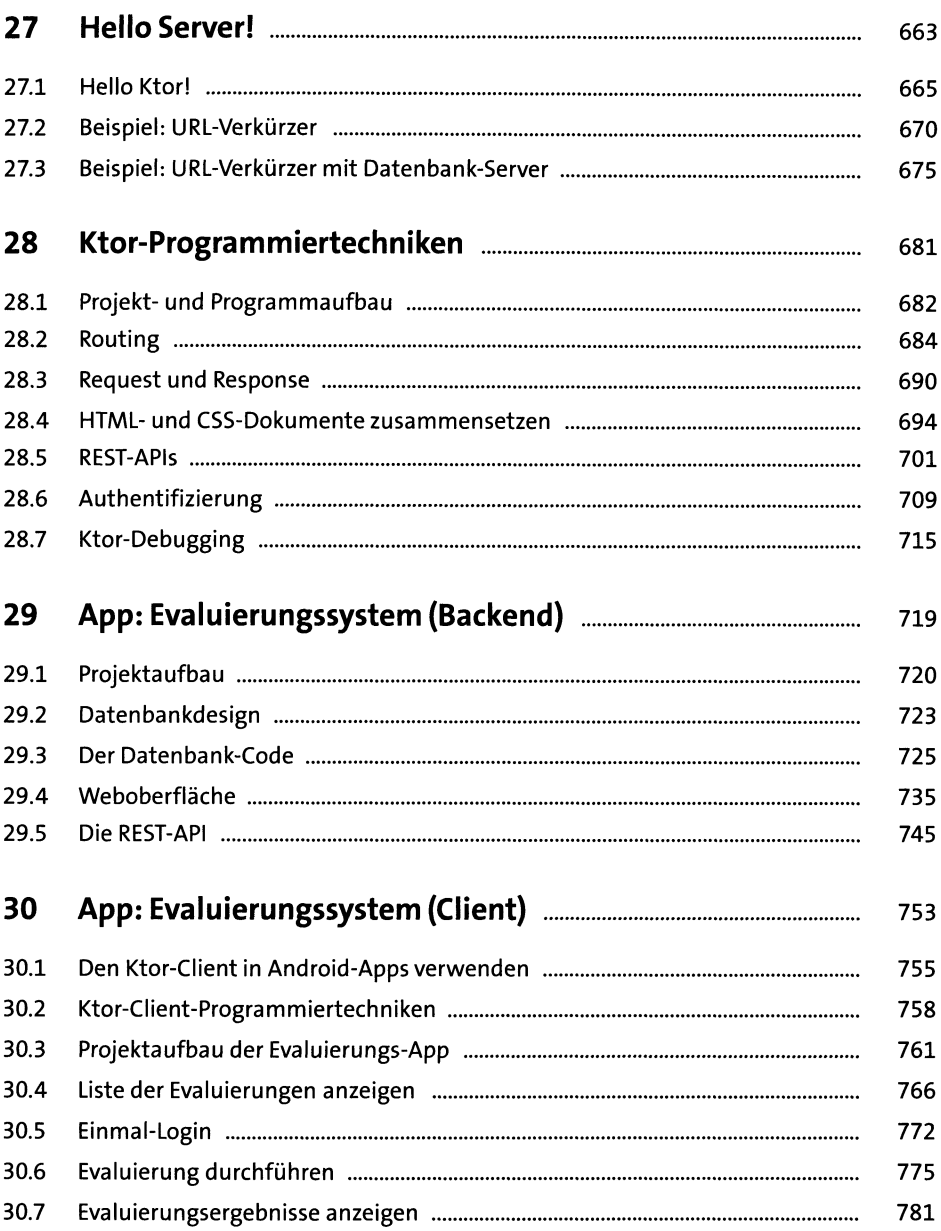

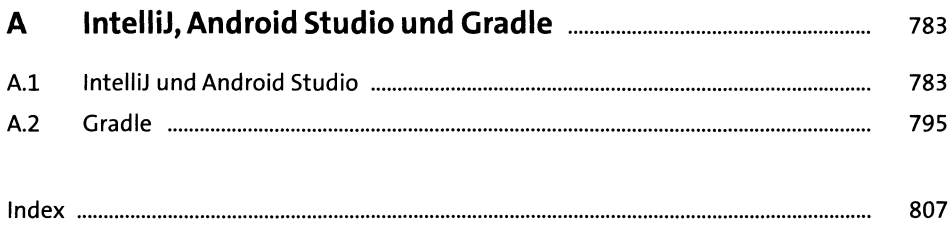